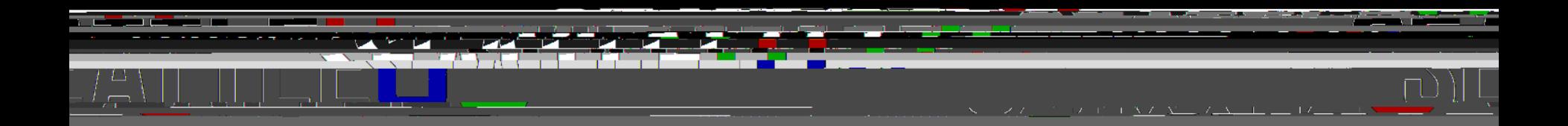

### Streamline Your Site This Summer

Web Forum June 19, 2019

#### Before You Start

- Define Your Goals
	- What are you hoping to achieve?
	- How will you know if you're successful?

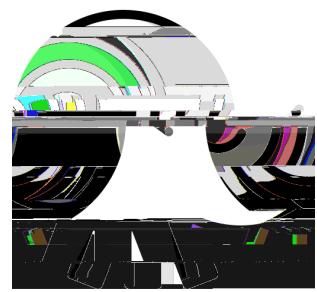

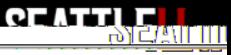

## Focus on Your Users

- Define your primary audience – Identify their top questions/tasks
- Get user feedback
- 
- How well is your site meeting their needs<sup>2</sup>
- Analytics data
- Other kinds of feedback:
	- Usertesting, survey, interviews, focursoups

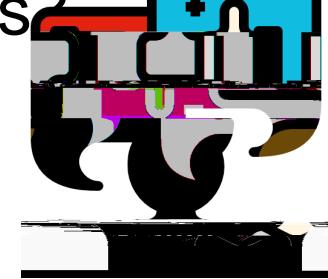

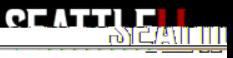

# Inventory Your Content

- Collect all of your URLs in a spreadsheet
- What's the purpose for each page?
- On each page, what kinds of content do you have?
	- Text, links, tables, images, video, audio, files, callsto-action?

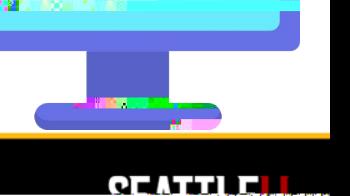

#### Tools to Help

• Siteimprove

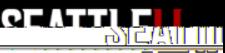

#### Assess Your Content

•

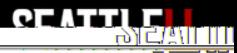

#### Where to Start

- Different ways to prioritize pick best for you
	- Levels or Top to bottom
	- Traffic/popularity
	- Low-hanging fruit (easiest fixes)
	- Lowest score/greatest need

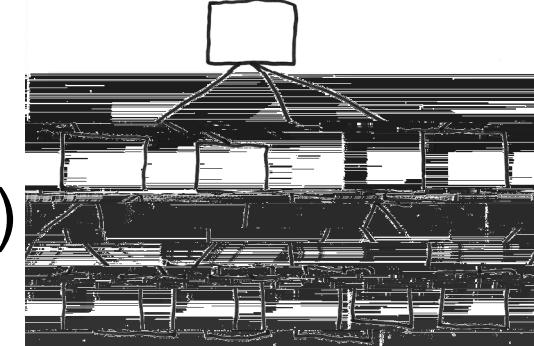

- If you're overwhelmed, create smaller chunks
- Be consistent and methodical until it's done

## Define the Process and Work Flow

- Who needs to review and assess the content?
	- Different people can assess different aspects
- If there are holes, who needs to create new content?
- Who needs to approve before publish
- When?
	- Set deadlines and stick to them

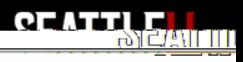

# Implementing Changes

- Minor or simple changes:
	- Add changes to published content items, save changes as pending, published content won['](https://www.seattleu.edu/web/training/how-tos/publish-or-approve-content.html)t be affected until you and approve
- Major changes:
	- [Create a new pending secti](https://www.seattleu.edu/web/training/how-tos/create-a-pending-or-unpublished-section.html)co build in a separate place so you won't affect what's currently published until you're ready to launch all changes
- [Preview](https://www.seattleu.edu/web/training/how-tos/preview-content-or-section.html)before publishing:
	- Preview links can be shared with other T4 users
	- $-$  If you need to share with a neT $\mathcal{A}$  user, let us know and we can help

## Before You Delete

- Be proactive about reventing 404 errors
	- Before you delete or change a URL, especially if it's been published, reach out to Web Team
	- $-$  Changes that create an obsolete URL in t search engine:
		- Delete, rename, or move a section/page, a PD or news, blog post, faculty/staff bio content items

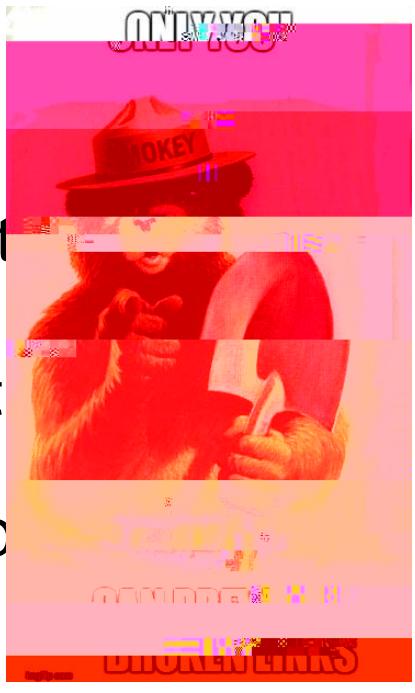

#### After You Delete

- Decide what to keep archived in T4 for posterity and what can bpermanently removed
- Tidy up your interface by moving itemsinto a "Trash" or "Archive" folder
- Request Web Team "purge" deleted items

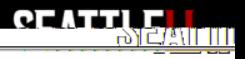

### Plan for Future

- Setreview notificationsin T4 for content at risk of "rotting"
- Setfuture publication/expiration datefor content items
- Try and integrate content review process into your regular quarterly/yearly cycle

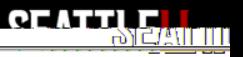

#### More Resources

•

20 O

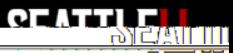

#### Give Us Your Feedback

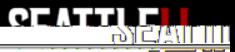